## **Reset Testing Made Simple with UVM Phases**

Brian Hunter, Cavium Ben Chen, Cavium Rebecca Lipon, Synopsys, Inc.

> Cavium San Jose, California, USA

> > www.cavium.com

Synopsys, Inc. Mountain View, California, USA

www.synopsys.com

#### **ABSTRACT**

*Reset testing is a crucial element of functional sign-off for any chip. However, correctly synchronizing architectural components of the verification environment to different reset conditions is difficult. There has been no standard method for making scoreboards, drivers and monitors enter and exit reset states cleanly, or kill complex stimulus generation processes gracefully; it is common to see reset testing that does not achieve self-checking autonomy forcing engineers to rely on inefficient techniques such as visual inspection.*

*Handling these complexities with a company-wide framework requires a well-coordinated effort by all team members. UVM's phase jumping capabilities and its native ability to kill phaserelated threads and sequences now allows companies to deploy a standard model for reset testing. This paper will explore UVM-compliant methodologies and best practices for idle, active, soft, and multi-domain reset testing based on experience deploying UVM in the networking domain.*

## **Table of Contents**

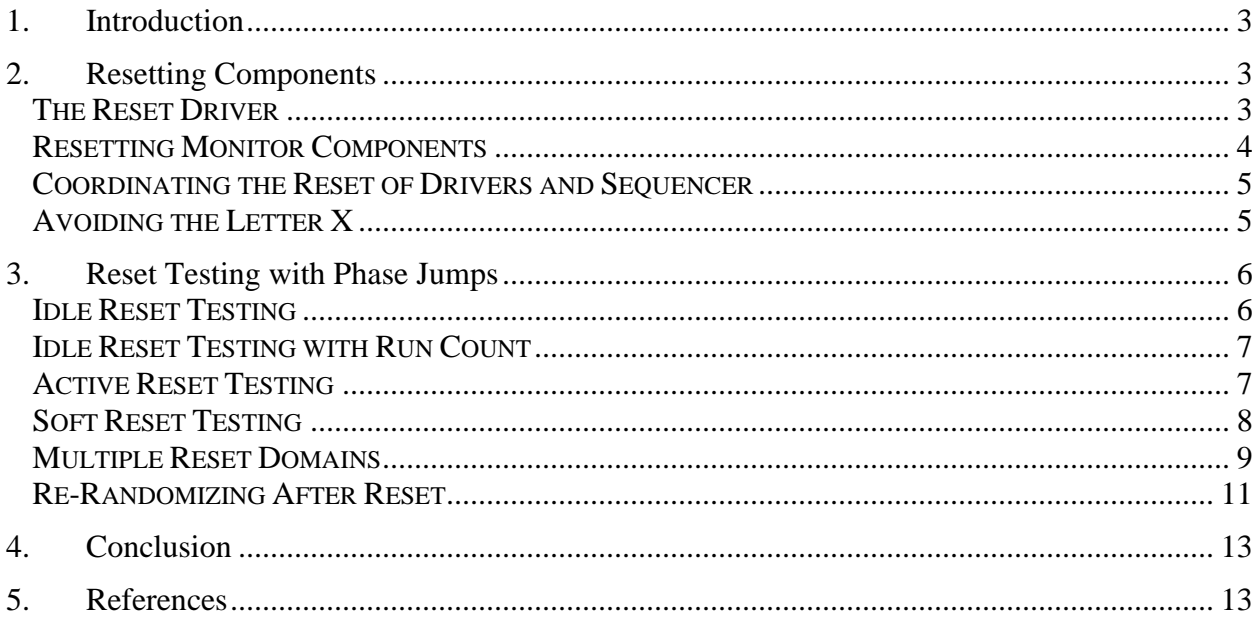

# **Table of Figures**

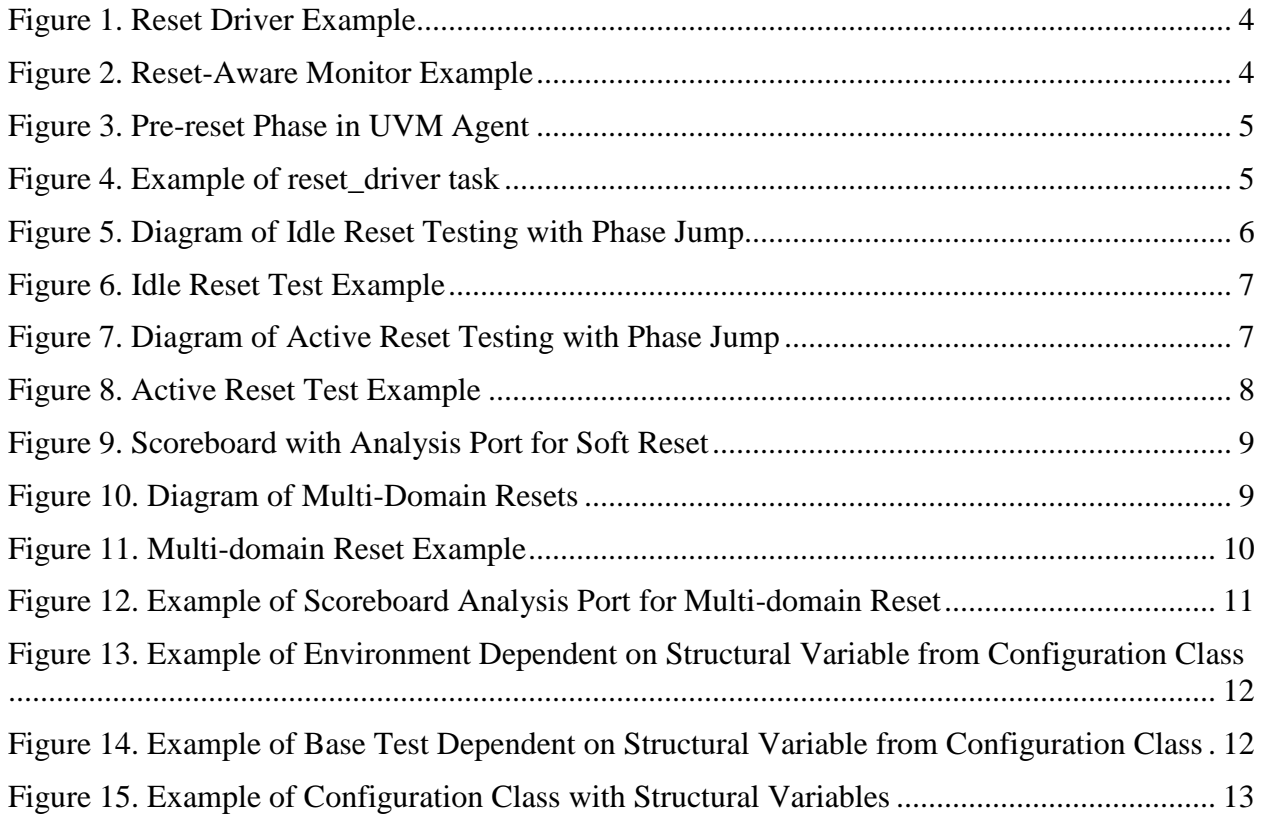

### <span id="page-2-0"></span>**1. Introduction**

Reset testing is a crucial element of functional sign-off for any chip. The architectural components of the entire verification environment need to be correctly synchronized to be made aware of the reset condition. Scoreboards, drivers and monitors need to be tidied up, and the complex stimulus generation needs to be killed gracefully.

Handling these complexities with a company-wide framework requires a well-coordinated effort by all team members and is often incompatible with externally developed IP.

Now with UVM's phase jumping capabilities and its native ability to kill phase-related threads and sequences, we can deploy an industry-wide standard model for reset testing. This paper will explore UVM-compliant methodologies and best practices for idle, active, soft, and multidomain reset testing based on experience deploying UVM in the networking domain.

### <span id="page-2-1"></span>**2. Resetting Components**

Before exploring how phase jumps can be used in reset testing, you must first prepare the many UVM components that will be affected.

#### <span id="page-2-2"></span>*The Reset Driver*

Developing a driver that drives a reset signal high or low is a trivial task. Many test benches skip this step and use a simple initial block instead. Using a UVM driver, however, permits it to be in sync with the system wide phases. The following driver drives the active-low reset signal to which it is attached during the reset phase, waits a random time, takes the signal out of reset, and releases its objection.

```
// class: rst_drv_c<br>class rst drv c extends uwm driver;
class rst drv c extends uvm driver;
 `uvm_component_utils_begin(rst_drv_c)
`uvm_field_string(intf_name, UVM_ALL_ON)
`uvm_field_int(reset_time_ps, WVM_ALL_ON | UVM_DEC)
 `uvm_component_utils_end
   // var: intf_name
  string intf name = "rst i";
  // var: reset time ps
   // The length of time, in ps, that reset will stay active
  rand int reset time ps;
   // Base constraints
  constraint rst cnstr { reset time ps inside \{[1:1000000]\}; }
   // var: rst_vi
   // Reset virtual interface
  virtual rst intf rst vi;
  function new(string name="rst drv", uvm component parent=null);
    super.new(name, parent);
   endfunction : new
```

```
virtual function void build phase(uvm_phase phase);
      super.build phase(phase);
       // get the interface
      uvm_resource_db#(virtual rst_intf)::read_by_name("rst_intf", intf_name, rst_vi)
   endfunction : build phase
   virtual task reset phase(uvm phase phase);
     phase.raise \overline{\text{obn}} (this);
      rst vi.rst \overline{n} \leq 0;
       #(reset_time_ps * 1ps);
     rst\_vi.rst\_n \leq 1;phase.drop_objection(this);
    endtask : reset_phase
endclass : rst drv c
```
**Figure 1. Reset Driver Example**

One could further generalize the driver by making it configurable for active-high resets, by having it drive X during the prearated phase, or in other ways that suit your organization's needs.

#### <span id="page-3-0"></span>*Resetting Monitor Components*

Components such as monitors that attach to signaling interfaces should be designed to be phaseindependent because they are intended to mimic other real devices in the system. These components should watch the reset signal associated with their interface and reset themselves accordingly. A typical pattern for this is shown in the example monitor's run\_phase below.

```
class mon c extends uvm monitor;
    `uvm_component_utils(mon_c)
 ...
   virtual task run phase(uvm phase phase);
      forever begin
        @(posedge my vi.rst n);
          fork
           monitor items();
          join_none
         @(negedge my_vi.rst_n);
         disable fork;
          cleanup();
      end
  endtask : run phase
  virtual task monitor items();
    forever begin
 …
     end
  endtask : monitor items()
endclass : mon_c
```
**Figure 2. Reset-Aware Monitor Example**

The run phase first waits for the positive edge of the rst n signal to indicate that reset is complete. The monitor items task and any other supporting tasks are designed to run in forever loops. Upon seeing the negative edge of the active-low reset signal, the disable fork statement will kill the monitor items task and the cleanup function will reset any of the class's fields which track state. The whole task is wrapped in a forever block so that it loops back and is able to monitor more items once the reset event is finished.

#### <span id="page-4-0"></span>*Coordinating the Reset of Drivers and Sequencer*

You may find that the driver, the sequencer, and their currently running sequences will squawk with errors if they are not synchronized properly. UVM requires that the sequencer first stop its sequences and then the driver must be certain to not call item done on any outstanding sequences. However, the order that a simulator executes threads in the various components is indeterminate. To synchronize these operations, the containing agent has a pre\_reset\_phase such as the following:

```
class agent c extends uvm agent;
   `uvm component utils(agent c)
   sqr<sup>c</sup> sqr;
    drv_c drv;
 ...
   virtual task pre reset phase(uvm_phase phase);
      if(sqr && drv) begin
        sqr.stop_sequences();
         ->drv.reset_driver;
       end
    endtask : pre_reset_phase
endclass : agent_c
```
**Figure 3. Pre-reset Phase in UVM Agent**

In this design pattern the driver contains an event called reset\_driver that *immediately* kicks out of the driver's item-handling task(s). The driver's run\_phase is similar to that of the monitor, but waits on the reset driver event instead:

```
class drv c extends uvm driver;
    `uvm_component_utils(drv_c)
   event reset driver;
 ...
   virtual task run_phase(uvm_phase phase);
      forever begin
         @(posedge my_vi.rst_n);
          fork
             driver();
          join_none
          @(reset_driver);
          disable fork;
         cleanup();
       end
   endtask : run phase
    virtual task driver();
      forever begin
          ...
       end
    endtask : driver
endclass : drv c
```
<span id="page-4-1"></span>**Figure 4. Example of Handling Reset in a Driver**

#### *Avoiding the Letter X*

One thing to note about all reset testing is that while it is perfectly reasonable to set the reset and the clock to X at time zero, you may get into trouble if you do this during subsequent reset phases. Cavium's global environment artificially suppresses all RTL errors and warnings at time zero and keeps them suppressed until the end of the pre-reset phase. When you begin setting clocks and/or resets to X, these X values propagate throughout the design at an indeterminate rate and the assertions throughout the design whose errors were previously suppressed may now suddenly trigger, causing tests to fail.

### <span id="page-5-0"></span>**3. Reset Testing with Phase Jumps**

#### <span id="page-5-1"></span>*Idle Reset Testing*

The simplest form of reset testing is idle testing. When all stimulus has drained out of the device, all scoreboards are quiet, and everything has quiesced, send the device back into reset and do it all over again.

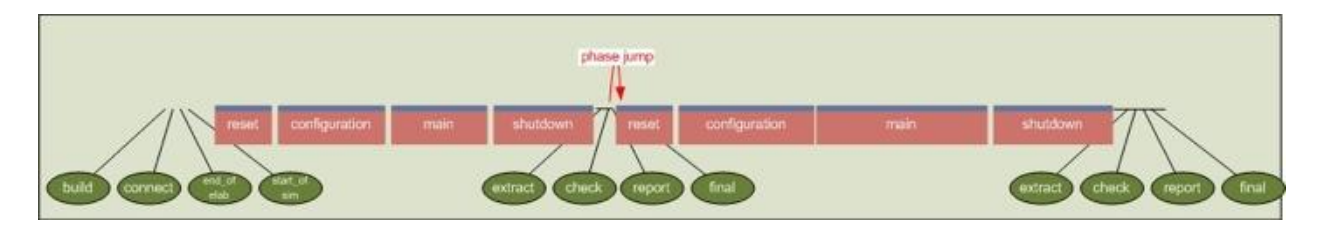

**Figure 5. Diagram of Idle Reset Testing with Phase Jump**

This testing is made easy because the manner in which the DUT reacts should be highly predictable. Just about all testbenches should be able to implement this manner of testing with a test that looks similar to the one shown here:

```
class idle reset test c extends basic test c;
    `uvm_component_utils(idle_reset_test_c)
   // field: run_count
   // The number of times the test has run so far
   int run_count;
   function new(string name="idle reset", uvm component parent=null);
     super.new(name, parent);
   endfunction : new
  virtual function void phase ready to end (uvm phase phase);
     super.phase ready to end(phase);
     if(phase.get imp() == uvm_shutdown_phase::get()) begin
        if (run_count == 0) begin
            phase.jump(uvm_pre_reset_phase::get());
             run_count++;
         end
       end
   endfunction : phase ready to end
```
## endclass : idle reset test c

#### **Figure 6. Idle Reset Test Example**

During the final\_phase, the test executes a phase jump back to the pre\_reset\_phase. This triggers the reset driver shown above (rst\_drv\_c) to apply the reset signal and all run-time phases are run through again.

#### <span id="page-6-0"></span>*Idle Reset Testing with Run Count*

At Cavium, we provide a global environment that provides facilities that must be present in all test benches. Cavium's global environment has been outfitted with an automatic way to perform idle reset testing. The test writer must merely set its run count variable to a value higher than 1, and the test bench automatically runs through all the run-time phases that number of times.

#### <span id="page-6-1"></span>*Active Reset Testing*

Applying a reset signal while stimulus traffic is flying throughout the DUT is also fairly straightforward due to UVM's phase jumping technique. The complexity lies in how each UVM component reacts to reset.

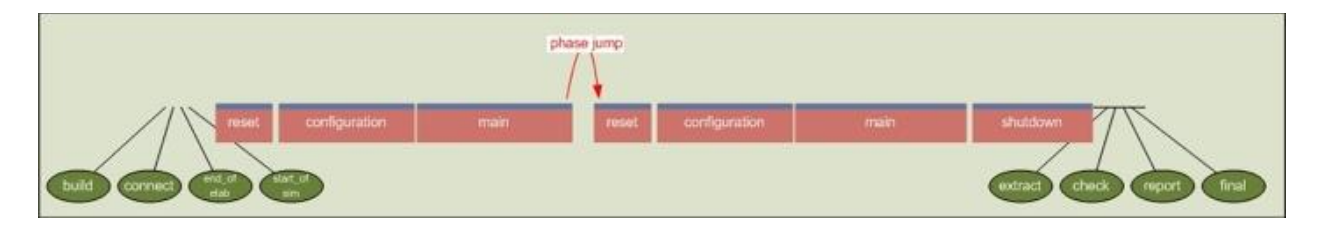

**Figure 7. Diagram of Active Reset Testing with Phase Jump**

First, here is an example active reset test:

```
class active_reset_test_c extends basic test c;
   `uvm component utils(active reset test c)
    // field: hit_reset
    // Clear this after the reset event to ensure that it only happens once
   bit hit reset = 1;// field: reset delay ns
   // The amount \overline{of} time, in ns, before applying reset during the main phase
   int unsigned reset delay ns;
   function new(string name="active reset", uvm component parent=null);
     super.new(name, parent);
    endfunction : new
    // Ensure that the register block is reset
   virtual task reset phase(uvm_phase phase);
      reg_block.REG_BLOCK.reset("HARD");
   endtask : reset \bar{p}hase
   virtual task main phase(uvm phase phase);
       fork
        super.main phase(phase);
       join_none
```

```
 if(hit_reset) begin
          phase.raise_objection(this);
          std::randomize(reset_delay_ns) with { reset_delay_ns inside {[1000:4000]}; };
          #(reset_delay_ns * 1ns);
          phase.drop_objection(this);
         phase.get_objection().set_report_severity_id_override(UVM_WARNING, "OBJTN_CLEAR", UVM_INFO);
          phase.jump(uvm_pre_reset_phase::get());
         hit reset = 0;
       end
   endtask : main phase
endclass : active reset test c
```
**Figure 8. Active Reset Test Example**

The fork..join\_none construct allows the basic test's main\_phase to run as normal, in case it does anything important.

When a phase jump occurs, all running phase tasks, their children, and all of their local variables will be wiped clean. Also scrubbed away are any running sequences that were *not* launched during the run phase. Components such as scoreboards that retain some state in their fields will need to clear themselves anytime they enter the pre-reset or reset phases.

Because UVM's phase objection emits a warning when a phase jump occurs, the code suppresses this warning using the objection's set\_report\_severity\_id\_override function.

### <span id="page-7-0"></span>*Soft Reset Testing*

Your company's definition of soft reset may vary but typically it involves register writes that are meant to clear the device under test in some way. Assuming that a device's expected behavior during a soft reset is very much the same as a hard reset, the use of the phase jump to the reset phase is the best course of action as it leads to minimal changes to what works. In that case, the only difference between the soft reset and an active hard reset is that the reset driver must be disabled and replaced by a register write instead.

More challenging is the soft reset that differs from a hard reset in some way. Perhaps packets that are in flight continue to their completion; or interrupts continue to be serviced; or state machines are forced to idle but buffers are not emptied. There are so many ways that a soft reset might differentiate itself from a hard reset that it is impossible to provide a foolproof design pattern for all occasions.

However, if a phase jump is not the desired solution then the use of an analysis port to broadcast the event to interested components is best. The following is a scoreboard that marks all outstanding packets as unpredictable upon receipt of a soft reset event via its write soft reset method. The use of a ternary prediction algorithm in such cases can be very useful as it may be impossible to predict what will happen to in-flight traffic, but the environment still must check that future traffic completes successfully.

```
class sb c extends uvm scoreboard;
   `uvm component utils(sb c)
   uvm analysis imp soft reset #(bit) soft reset imp;
```

```
uvm analysis imp_rcvd_pkt #(pkt_c) rcvd_pkt_imp;
    pkt_c exp_pkts[$];
 ...
   function void write soft reset(bit _reset);
       // mark all outstanding packets as unpredictable
       foreach(exp_pkts[num])
        exp pkts[num].unpredictable = 1;
   endfunction : write soft reset
   function void write rcvd pkt(pkt c _pkt);
       pkt_c exp_pkt = exp_pkts.pop_front();
       if(exp_pkt.unpredictable)
         return;
       else if(exp_pkt.compare(_pkt) == 0)
            `uvm error(qet full name(), "Packet Miscompare.")
    endfunction : write_rcvd_pkt
endclass : sb c
```
**Figure 9. Scoreboard with Analysis Port for Soft Reset**

#### <span id="page-8-0"></span>*Multiple Reset Domains*

Just as the RTL can have multiple reset domains, so too can testbench components. By establishing different domains and assigning them to different components, you can jump one domain's phases without changing others.

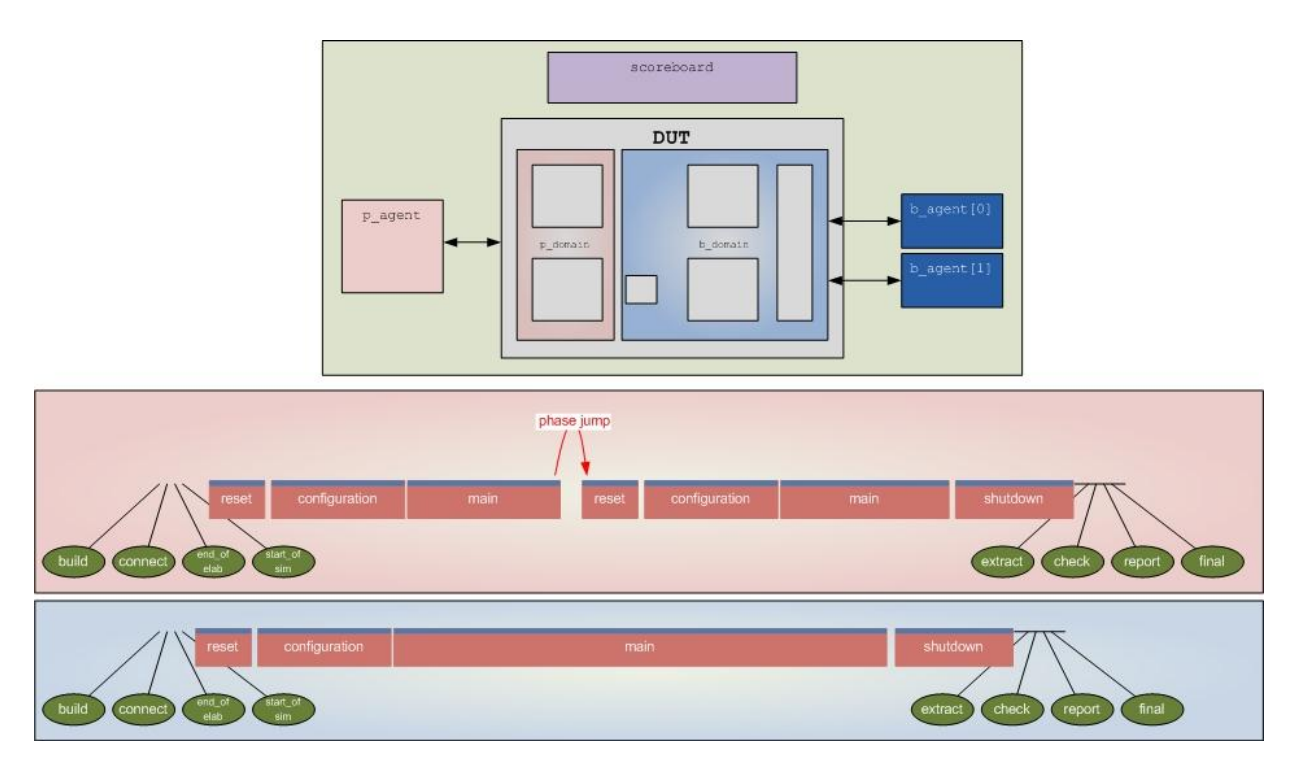

**Figure 10. Diagram of Multi-Domain Resets**

The diagram above shows how the agent and RTL blocks in the pink "P" domain can undergo an active reset, while the agents corresponding to the blue "B" domain continue on their merry way. How much domain resets affect the entries in the scoreboard depends upon the architecture of the environment. It is likely that the reset event would need to be communicated to the scoreboard in some fashion.

Setting up and assigning domains is a snap. The following code shows how it would be done for the above scenario.

```
class domain reset test c extends basic test c;
   `uvm component utils(domain reset test c)
   // field: p_domain
    // A UVM domain that will undergo reset in the middle of the main phase
   uvm domain p_domain;
   // field: reset delay ns
    // The amount of time, in ns, before applying reset during the main phase
   rand int reset delay ns;
   constraint delay cnstr { reset delay ns inside {[100:1000]}; }
   function new(string name="domain reset", uvm component parent=null);
     super.new(name, parent);
    endfunction : new
   virtual function void build phase(uvm_phase phase);
     super.build phase(phase);
     p_{\text{domain}} = new("p_{\text{domain}}"); // assign the p_agent, and all its sub-components, to the p_domain
       p_agent.set_domain(p_domain, .hier(1));
   endfunction : build phase
    virtual task main phase(uvm phase phase);
      fork
        super.main phase(phase);
      join_none
      if(run count == 0) begin
         phase.raise objection(this);
         randomize();
         #(reset delay ns * 1ns);
          phase.drop_objection(this);
        phase.get_objection().set_report_severity_id_override(UVM_WARNING, "OBJTN_CLEAR", UVM_INFO);
         p_domain.jump(uvm_pre_reset_phase::get());
         run count++;
          // tell scoreboard that a reset occurred
         -> scoreboard.p domain reset;
       end
   endtask : main phase
endclass : domain_reset_test_c
```
**Figure 11. Multi-domain Reset Example**

This test resembles the active reset test except for a few important differences. By default, all components (including this test) are assigned to the *UVM* domain. This test creates a second domain (p\_domain) and assigns the p\_agent and all its sub-components to this new domain. The remaining components stay within the UVM domain.

As the simulation progresses through to the main phase, both domains remain synchronized, until the test tells the  $p$  domain to jump back to the pre-reset phase. As with soft resets, an analysis imp can alert interested components such as scoreboards.

```
class sb c extends uvm scoreboard;
   `uvm_component utils(sb c)
   uvm analysis port p_reset#(bit) p_reset port;
   function new(string name, uym_component parent=null);
     super.new(name, parent);
     p_reset_port = new("p_reset_port", this);
   endfunction : new
   function void write p_reset(bit _reset);
    // "clean up" entries in the p_domain
   endfunction : write p_reset
...
```
**Figure 12. Example of Scoreboard Analysis Port for Multi-domain Reset**

Layered stimulus may also merit adding a new phase domain to your environment. One such example is the layered stimulus inherent to a MAC in a resilient system. The testbench may simulate a link-level reset but keep intact those packets that are in-flight at the logical level. Or, your environment might try to maintain TCP connections in a self-healing mesh network.

#### <span id="page-10-0"></span>*Re-Randomizing After Reset*

Upon resetting the device, you will probably want to re-randomize the DUT's configuration registers to re-simulate in a different mode. However, if you are tempted to re-randomize and recreate the component hierarchy, then you are out of luck. The UVM1.1 environment cannot jump back to each component's build phase. If your testbench builds components based upon random conditions, then the first run-through must have an identical architecture as all subsequent runs. Likewise, if the environment architecture is somehow dependent on the DUT's configuration registers, then any re-randomization must be constrained accordingly.

By identifying and separating those random variables that must maintain their values across resets you can effectively re-randomize the system over and over again. We call these variables *structural* variables.

In the example environment below, the mode variable in the configuration object is a structural variable because the type of agent that is built depends upon its value.

```
class env c extends uvm env;
    `uvm_component_utils_begin(env_c)
       `uvm_field_object(cfg, UVM_REFERENCE)
   `uvm component utils end
    // var: agent
    // Base class of the agent that will be created
  agent c agent;
   // var: cfg
   // Configuration object holding many random variables
   cfg_c cfg;
  function new(string name="env", uvm component parent=null);
    super.new(name, parent);
   endfunction : new
   virtual function void build phase(uvm_phase phase);
      super.build phase(phase);
```

```
 case(cfg.mode):
         XAUI: agent = xaui agent c::type id::create("agent", this);
         RXAUI: agent = rxaui_agent_c::type_id::create("agent", this);
        SGMII: agent = sgmii agent c::type id::create("agent", this);
       endcase
   endfunction : build phase
 ...
endclass : env c
```
**Figure 13. Example of Environment dependent on Structural Variable from Configuration Class**

The base test that creates both the environment and the random configuration class stabilizes the cfg class's structural variable after its initial randomization, but permits the re-randomization of the cfg class whenever a pre\_reset\_phase occurs. This allows the other controls and environment knobs that populate the cfg class to have different values during every pass without affecting the environment architecture. We choose to perform this functionality in a virtual function, so that descendent tests may vary constraint modes as necessary.

```
class base test c extends uvm test;
    `uvm_component_utils(test_c)
   rand cfg c cfg;
  env c env;
   reg_block_c reg_block;
  virtual function void build phase(uvm phase phase);
     super.build phase(phase);
      // create the reg block
     reg_block = reg_block c::type_id::create("reg_block", this);
       // create and randomize cfg class
     cfg = cfg c::type id::create("cfg");
      cfg.reg block = \text{reg} block;
      randomize cfg();
      // create env and populate its reference to the cfg class
      env = env c::type id::create("env", this);uvm config db#(u\overline{v}m) object)::set(this, "env", "cfg", cfg);
   endfunction : build phase
    // randomize cfg, but afterwards tell structural variables to be stable
    function void randomize_cfg();
      randomize();
       cfg.mode.rand_mode(0);
    endfunction : randomize_cfg
    // re-randomize all of the test knobs during a reset
   virtual task pre_reset_phase(uvm_phase phase);
     randomize cfg();
   endtask : pre reset_phase
endclass : base test c
```
**Figure 14. Example of Base Test dependent on Structural Variable from Configuration Class**

The configuration class contains both the random mode variable and the DUT's CSR register block, given to it by the test.

```
class cfg c extends uvm object;
  `uvm_object_utils(cfg_c)
  rand reg_block c reg_block;
  rand mode e mode;
```

```
 // ensure that the device's mode always lines up with the chosen mode
   constraint mac mode cnstr {
     cfg.reg_block.MAC_MODE.value == mode;
\rightarrow function new(string name="cfg");
     super.new(name);
    endfunction : new
endclass : cfg c
```
**Figure 15. Example of Configuration Class with Structural Variables**

With this framework, the DUT can be reset and re-configured multiple times in a single simulation.

## <span id="page-12-0"></span>**4. Conclusion**

UVM's phase-jumping and native ability to kill phase-related threads and sequences has enabled a standard methodology for reset testing. In this paper we detailed a UVM-compliant framework for how to make scoreboards, drivers and monitors enter and exit reset states cleanly, as well as kill complex stimulus generation processes gracefully. This paper also proposed a UVMcompliant method for idle, active, soft, and multi-domain reset testing with examples from the networking domain. We hope to see these methods deployed on internally and externally developed IP for easier integration and validation of chips.

As with any open standard, UVM will continue to evolve. The Accellera committee has identified that the phasing mechanism may change in future releases. While nothing formal is proposed, we hope adherence to backward compatibility will ensure that jumps backward in time, and jumps forward (to the extract phase at a minimum) are maintained. We view this functionality as critical as detailed throughout this paper. Of course if the UVM standards committee does deprecate functionality pertaining to run-time phases and phase jumping, it will be because a different mechanism has been added to the standard and if that occurs we look forward to revisiting the topic of reset testing utilizing the state-of-the-art methodologies at that time.

## <span id="page-12-1"></span>**5. References**

[1] All code was simulated on VCS F-2011.12-3 and G-2012.09-2 versions, with UVM version 1.1b.